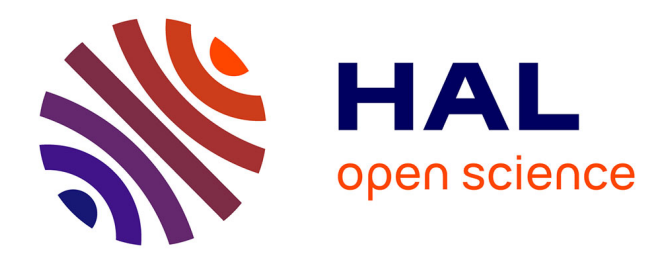

# **Diviser pour gérer durablement les forêts tropicales.**

Laurent Gazull, Matthieu Noucher, Laurent Vinas

# **To cite this version:**

Laurent Gazull, Matthieu Noucher, Laurent Vinas. Diviser pour gérer durablement les forêts tropicales. : La construction d'un outil SIG interactif d'aide à l'aménagement forestier en Afrique Centrale.. Conférence CASSINI - SIGMA 2004, Jun 2004, Grenoble, France. pp.13. halshs-00647444

# **HAL Id: halshs-00647444 <https://shs.hal.science/halshs-00647444>**

Submitted on 6 Dec 2011

**HAL** is a multi-disciplinary open access archive for the deposit and dissemination of scientific research documents, whether they are published or not. The documents may come from teaching and research institutions in France or abroad, or from public or private research centers.

L'archive ouverte pluridisciplinaire **HAL**, est destinée au dépôt et à la diffusion de documents scientifiques de niveau recherche, publiés ou non, émanant des établissements d'enseignement et de recherche français ou étrangers, des laboratoires publics ou privés.

# **Diviser pour gérer durablement les forêts tropicales.**

# **La construction d'un outil SIG interactif d'aide à l'aménagement forestier en Afrique Centrale.**

**Laurent Gazull \*, Matthieu Noucher \*\* et Frédéric Vinas\*\*\***

*CIRAD-Forêt - Programme Forêts Naturelles TA : 10 / D - Campus International de Baillarguet 34 398 Montpellier, cedex 5. FRANCE \* laurent.gazull@cirad.fr \*\* matthieu.noucher@free.fr \*\*\* frederic.vinas@wanadoo.fr*

*RÉSUMÉ. Cet article présente une nouvelle démarche et de nouveaux outils SIG pour aider à la réalisation de plans d'aménagement forestier en Afrique Centrale. L'approche retenue concilie automatisation et interactivité visuelle. Le problème de sectorisation de l'espace des ressources en parcelles homogènes est décomposé en deux étapes: la forêt est tout d'abord découpée en mailles élémentaires dont les limites s'appuient sur des éléments tangibles du paysage, puis ces mailles sont automatiquement assemblées en blocs d'exploitation équilibrés. L'application a été développée sur un moteur SIG de type bureautique. Elle offre une solution à moindre coût, adaptée ainsi au contexte africain actuel.*

*ABSTRACT. This article presents a new method and new GIS tools to help foresters to build feasible forest management plans in Central Africa. The approach is based on a balance between automation and visual interaction. Harvest blocks are determined in two steps : the forest is first divided in small spatial units whose edges correspond to topographic elements, and these spatial units are automatically organised to create balanced blocks. The software has been developed on a standard desktop GIS. Therefore, this solution is suited to the actual african context* 

*MOTS-CLÉS : SIG, découpage, agrégation, parcellaire, aménagement forestier.*

*KEYWORDS: GIS, partition, allocation, blocks, forest management.*

1 Actes de la Conférence CASSINI / SIGMA – Grenoble, 2-4 juin 2004

### **1. Introduction**

Depuis le sommet « planète Terre » (Rio, 1992), les forêts tropicales sont au cœur de nombreux débats internationaux. Les principes de la gestion écologiquement viable de ces écosystèmes sont dorénavant unanimement admis. L'aménagement forestier durable est devenu, en Afrique Centrale, un des éléments majeurs des nouvelles politiques forestières. Tout droit d'exploiter est soumis à la présentation d'un plan l'aménagement, document officiel décrivant la ressource et organisant dans le temps et l'espace les interventions sylvicoles. L'objectif recherché est d'exploiter la forêt à un rythme compatible avec la capacité de renouvellement naturel de la ressource (Buttoud, 2001).

Ce concept, très ancien dans les pays du Nord est cependant très récent dans le contexte des forêts tropicales denses. Cette innovation suscite des demandes croissantes à la fois financières et techniques de tous les acteurs de la filière pour mener à bien la réalisation d'aménagements viables (Catinot, 1999).

Pendant ces 10 dernières années, les outils de traitements de l'information géographique (GPS, logiciels de traitement d'image et SIG) se sont très largement répandus dans le milieu professionnel. Le SIG est devenu l'outil indispensable de « l'aménagiste forestier » africain. Cependant, son utilisation est trop souvent limitée à de la simple cartographie du milieu (NRC, 2002). Les capacités de traitement et d'analyse spatiale de ces logiciels sont très rarement mises à contribution.

Cet article présente une suite d'outils d'analyse et de traitement de l'information géographique mobilisable à l'échelle d'une concession forestière, en vue de la réalisation d'un plan d'aménagement.

# **2. Le parcellaire d'aménagement : d'une problématique temporelle à une problématique spatiale.**

# *2.1. Le problème*

A l'échelle d'une concession forestière, le plan d'aménagement a pour objectif principal d'assurer une production régulière (« soutenue ») sur une période fixée en adéquation avec la capacité de régénération naturelle de la ressource, et ce malgré l'hétérogénéité spatiale de cette dernière.

La pièce maîtresse du plan est le parcellaire d'aménagement, traduction cartographique du planning des interventions. L'espace de la concession est divisé en parcelles homogènes auxquelles sont associés une production maximale autorisée, un calendrier des interventions et des règles d'accès et d'abattage.

Deux paramètres orientent et contraignent la création du parcellaire :

- *La possibilité ligneuse* (P). Elle correspond au volume total exploitable par le concessionnaire sur une surface donnée. Ce volume dépend des essences jugées commercialisables et du diamètre minimum d'exploitabilité (DME) fixé par l'administration forestière. Seuls les arbres dont le diamètre est supérieur au DME, peuvent être abattus.

- *La durée de rotation* (T). Elle correspond au temps nécessaire à la forêt, après exploitation, pour se régénérer. La période retenue en Afrique Centrale est en général de l'ordre de 25 à 40 ans.

Le calcul de ces deux paramètres permet d'estimer une possibilité annuelle (PA) correspondant au volume maximum que l'exploitant est en droit d'abattre au cours d'une année :

# **PA = P/T**

A ce volume correspond une surface pouvant être exploitée pendant un an, appelée également « *assiette de coupe »*. L'ensemble de ces unités surfaciques forme le parcellaire d'aménagement. Souvent, les zones d'exploitation sont divisées dans un premier temps en blocs pluriannuels permettant une production soutenue sur une période comprise entre 2 et 10 ans.

L'aménagiste forestier est donc devant un problème de sectorisation de l'espace des ressources en unités aux potentialités de production comparables. Ce type de problème n'a pas de solution arithmétique unique (Hayes, 1996). Il y a une infinité de découpages possibles.

En pratique, bien qu'aucune norme de choix ne soit élaborée, les forestiers adoptent des stratégies de sectorisation se basant sur quatre grands types de critères :

1- Toutes les parcelles doivent avoir un potentiel de production égal. Si la ressource est supposée homogène, ce *critère d'équilibre* se traduit par un découpage du massif en parcelles iso-surfaciques. Dans le cas contraire, on

cherchera à équilibrer les volumes exploitables entre les parcelles.

2- Les parcelles doivent former des espaces continus. Une parcelle ne peut ainsi être composée de sous-unités disjointes. Cette règle facilite la fermeture des parcelles après exploitation et réduit la longueur du réseau de pistes à créer.

3- Toutes les parcelles doivent être identifiables sur le terrain. L'administration tout comme l'exploitant, doit pouvoir vérifier sur le terrain que l'abattage se fait bien conformément aux prescriptions du plan. Les limites des parcelles doivent donc, dans la mesure du possible, correspondre à des objets géographiques visibles : lignes de crête, cours d'eau, pistes existantes, etc. Ce principe introduit dans la construction du parcellaire des *contraintes de limites et de voisinage*.

4- Toutes les parcelles ont des coûts d'exploitation comparables. Le parcours de l'espace a un coût différent selon les difficultés rencontrées. Une rivière à traverser, une falaise à contourner sont autant de coûts supplémentaires pour l'exploitant. On cherchera à équilibrer ces dépenses.

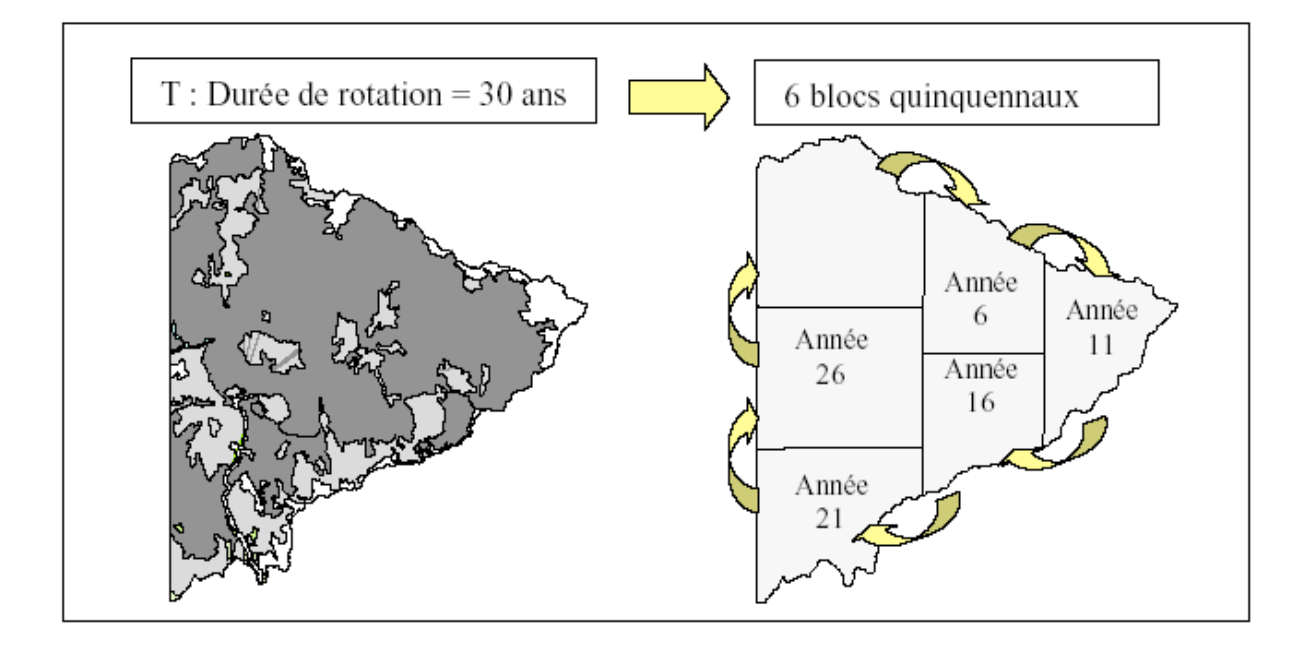

**Figure 1 : de la durée de rotation au parcellaire d'aménagement**

# *2.2. La démarche retenue : découper pour mieux agréger.*

Le découpage d'un espace de manière à créer des secteurs équilibrés est une opération courante en géographie. Elle est très utilisée pour créer des secteurs commerciaux, des académies scolaires, et bien entendu des circonscriptions électorales. Ces secteurs sont en général le résultat de l'assemblage de mailles territoriales plus petites : communes, cantons, départements ….

Par analogie, la démarche retenue pour résoudre le problème de la sectorisation de l'espace des ressources est de le décomposer en deux étapes :

- un découpage en parcelles élémentaires aux limites tangibles.

- un assemblage de ces parcelles pour former des blocs aux potentialités d'exploitation comparables en cherchant à favoriser certaines limites (voiries existantes, lignes de crêtes, talwegs …).

# **3. Construction d'une suite opérationnelle adaptée aux conditions et aux besoins des utilisateurs du Sud.**

Ce projet de recherche en géomatique s'inscrit dans un ensemble d'actions menées par le CIRAD pour le développement et l'amélioration de l'aménagement forestier en Afrique Centrale. Il s'appuie sur des expériences de terrain au Cameroun, en République CentrAfricaine et au Gabon. L'objectif est de construire une suite informatique opérationnelle pour aider les aménagistes forestiers à mieux définir leur plan d'aménagement. Nous situant résolument dans une recherche d'accompagnement, l'environnement technique et humain, dans lequel le produit sera amené à travailler est une composante essentielle des choix de développement.

## *3.1. Le contexte professionnel de l'aménagement forestier en Afrique centrale*

#### *3.1.1. Une méconnaissance du milieu*

La forêt tropicale humide est un milieu hétérogène complexe. Les connaissances sur le fonctionnement de cet écosystème sont encore très partielles, voire embryonnaires.

Le manque de données ne concerne pas seulement l'écologie forestière mais également la cartographie du milieu. La connaissance de la ressource est issue d'inventaires statistiques et seuls 0,5 à 2% de la surface sont prospectés. Dans la plupart des pays d'Afrique Centrale, les cartes topographiques n'ont pas été réactualisées depuis les années 1960. Les échelles d'édition sont en général de l'ordre du 1/200000 (parfois au 1/50000) et ne sont donc pas adaptées à l'échelle de travail d'un aménagement : le 1/10000. Il en ressort de grandes difficultés à

appréhender le relief ou la largueur réelle des cours d'eau, à localiser précisément la ressource et ainsi à connaître les coûts et produits attendus de l'exploitation.

#### *3.1.2. Un manque de formation des acteurs de terrain*

Les administrations forestières des pays du Sud souffrent d'un grand déficit en terme de moyens humains et financiers. Les formations nationales sont dangereusement sur le déclin et peu d'agents acquièrent réellement les compétences nécessaires à la compréhension et la mise en œuvre des aménagements (Catinot, 1999) Dans le domaine privé, la situation n'est pas meilleure. Les concessionnaires, faute de compétences en leur sein font appel à des bureaux d'études privés du Nord pour élaborer leurs plans d'aménagement.

L'aménagement n'est donc pas encore une technique appropriée et maîtrisée par les différents opérateurs forestiers.

#### *3.1.3. Une position privilégiée des outils SIG.*

Autrefois du domaine des grands instituts nationaux, la cartographie des espaces forestiers est maintenant tombée dans celui des concessionnaires privés et des administrations forestières. Les images satellites et les GPS sont devenus des outils courants de travail. Les SIG de type « bureautique » (MAPINFO®, ARCVIEW®) ont fait leur apparition jusque dans les camps forestiers éloignés.

Même si leur utilisation se limite à l'interprétation visuelle d'images et à la cartographie, ces logiciels prennent une place de plus en plus grande dans la démarche d'exploitation et font naître des perspectives d'évolution des pratiques notamment en matière de traçabilité spatiale du bois.

## *3.2. Une démarche privilégiant l'automatisation et l'interaction*

#### *3.2.1. Les carences des outils d'optimisation actuels*

L'utilisation de l'ordinateur pour regrouper des objets géographiques en secteurs homogènes est maintenant très répandue. Les SIG du marché (MAPINFO®, ARCVIEW®, ARCINFO®) offrent des fonctions interactives permettant une aide à l'équilibrage des secteurs. L'utilisateur choisit les unités de base à assembler et l'outil affiche sous une forme de tableaux ou de graphes les écarts à l'équilibre (Mapinfo, 2002).

Beaucoup moins répandus sont les programmes automatiques de sectorisation. Les rares programmes existants sont souvent accusés de simplifier la réalité en ne prenant qu'un nombre limité de critères et en gérant mal les contraintes spatiales (adjacence, compacité) (Murray, 2000, Boyland, 2002). Ils nécessitent en général des étapes de post-traitement relativement longues pour optimiser les formes géométriques résultantes (Hayes, 1996, Mac Millan, 1996) A l'inverse, en aménagement forestier, la complexité des objectifs à atteindre (notamment la conciliation d'usages multiples) va en augmentant. L'aménagiste se heurte de plus en plus à la difficulté de traduction des possibles en un ensemble d'équations mathématiques. Cette difficulté provient en partie de l'incapacité des forestiers à pouvoir connaître l'état du système à un instant donné mais également du caractère imprécis voire intuitif des éléments de décision (Gold, 1998) Les temps de calcul parfois très longs, les restrictions en matière de critères et enfin la méconnaissance du milieu forestier tropical, limitent grandement la portée opérationnelle d'une approche par automatisation et optimisation mathématique.

#### *3.2.2. Vers une approche semi-automatique et interactive*

L'approche développée est celle d'une aide interactive à l'aménagiste. Cette démarche rejoint le concept de "Flight Simulator" des travaux de C. Gold (Gold, 1998) ou de l'interactivité visuelle promue par P. Densham (Densham, 1996). On ne cherche pas une optimisation passive mais une interaction avec l'usager. L'objectif est de permettre à ce dernier de construire, de manière semi-automatique, un grand nombre de scénarios et de lui donner les supports graphiques et cartographiques lui permettant de les évaluer en fonction de son expertise et de tests objectifs.

#### *3.2.3. Des choix technologiques adaptés au contexte africain*

Comme nous le rappelions ci avant, les SIG sont devenus des outils utilisés en pratique par la plupart des acteurs de la filière. Ils sont décrits par les utilisateurs comme des instruments indispensables à la prise de décision. Cependant, en Afrique, leur utilisation se trouve limitée par le coût des logiciels, un manque d'expertise et des lacunes au niveau des offres de formation. Ainsi, selon la typologie traditionnelle du marché, les logiciels les plus utilisés restent les SIG de type bureautique (NRC, 2002).

Nous situant dans une démarche de recherche d'accompagnement, il a été décidé de ne pas introduire de nouveaux outils et de travailler sur ARCVIEW 8 d'ESRI® complété par son extension Spatial Analyst®.

#### **4. Mise en œuvre informatique ou comment diviser pour mieux gérer**

#### *4.1. Formalisation du problème*

On suppose l'espace forestier découpé en parcelles unitaires dont les contours correspondent partiellement à des entités linéaires tangibles du terrain. Chaque contour est affecté d'un coefficient de répulsion vis-à-vis des parcelles voisines, favorisant ainsi, ou au contraire évitant, le regroupement entre unités adjacentes. On cherche alors à assembler les parcelles en blocs de manière à réduire la somme des répulsions intra-bloc (minimisation du paramètre I défini ci-dessous).

$$
I = \sum_{i}^{NB} \left[ \sum_{j}^{NP} \left[ C_{ij} \sum_{k} T_{kj} \right] \right]
$$

 $NB =$  nombre de blocs à créer  $NP$  = nombre de parcelles unitaires  $C_{ij}$  = 1 si i appartient à j et 0 sinon  $T_{kj}$  = coefficient de répulsion entre k et j. T = 0 si k et j ne sont pas voisines

#### *4.2. L'algorithme d'agrégation*

L'algorithme développé procède par assemblage de parcelles voisines à partir de noyaux définis par l'utilisateur. Le nombre de noyaux initiaux correspond au nombre de blocs désirés. Le processus d'agrégation des parcelles fonctionne en plusieurs cycles successifs d'allocations. A chaque cycle est fixé un seuil acceptable de répulsion : seules les parcelles adjacentes dont le niveau de répulsion est inférieur à ce seuil pourront être assemblées.

Au cours d'un cycle, l'algorithme d'allocation suit la logique suivante :

- pour chaque noyau, on recherche les parcelles adjacentes ;

- on alloue les parcelles dont le niveau de répulsion est inférieur au seuil acceptable du cycle en cours ;

- on recommence l'allocation de proche en proche jusqu'à ce que le volume du bloc créé atteigne la possibilité maximale.

A la fin d'un cycle, on vérifie que toutes les parcelles ont été allouées. Si ce n'est pas le cas, on augmente le seuil de répulsion acceptable et on recommence l'opération.

#### *4.3. La chaîne de traitement*

La chaîne de traitement aboutissant à la construction d'un scénario de parcellaire comprend cinq grandes étapes (cf Figure 2):

#### *- La création du parcellaire de base.*

Ce premier niveau de découpage conditionne la forme des blocs qui seront issues de l'agrégation de ces parcelles élémentaires. ArcView 8 offre toutes les fonctionnalités en standard pour construire ces maillages. L'utilisateur a le choix entre un maillage régulier (carré, rectangle, nids d'abeille), un maillage basé sur des éléments du relief (interfluves, bassins versants) ou une stratification du milieu existante.

*- L'insertion des contraintes linéaires dans le parcellaire de base*

Le maillage de base est redécoupé par les limites tangibles que doit respecter la sectorisation finale. Cette opération a été développée en Visual Basic pour Application (VBA) car elle n'existe pas en standard dans l'outil SIG choisi. Par ailleurs, chaque contrainte linéaire est affectée d'un coefficient de répulsion *- L'affectation d'un paramètre d'équilibre aux parcelles élémentaires* Le choix du paramètre à équilibrer entre blocs est laissé au forestier. Il peut s'agir du volume

#### SIG et Aménagement Forestier 9

total de bois, du volume à commercialiser, de la surface terrière, d'un critère de coût d'exploitation ou de tout autre ratio personnalisé. Cette couche est issue d'une interpolation spatiale entre les placettes d'inventaires ou d'une stratification forestière obtenue par photographie aérienne. L'affectation de ce paramètre à chaque parcelle est effectuée au moyen des fonctions standard d'Arcview 8 (union de couches).

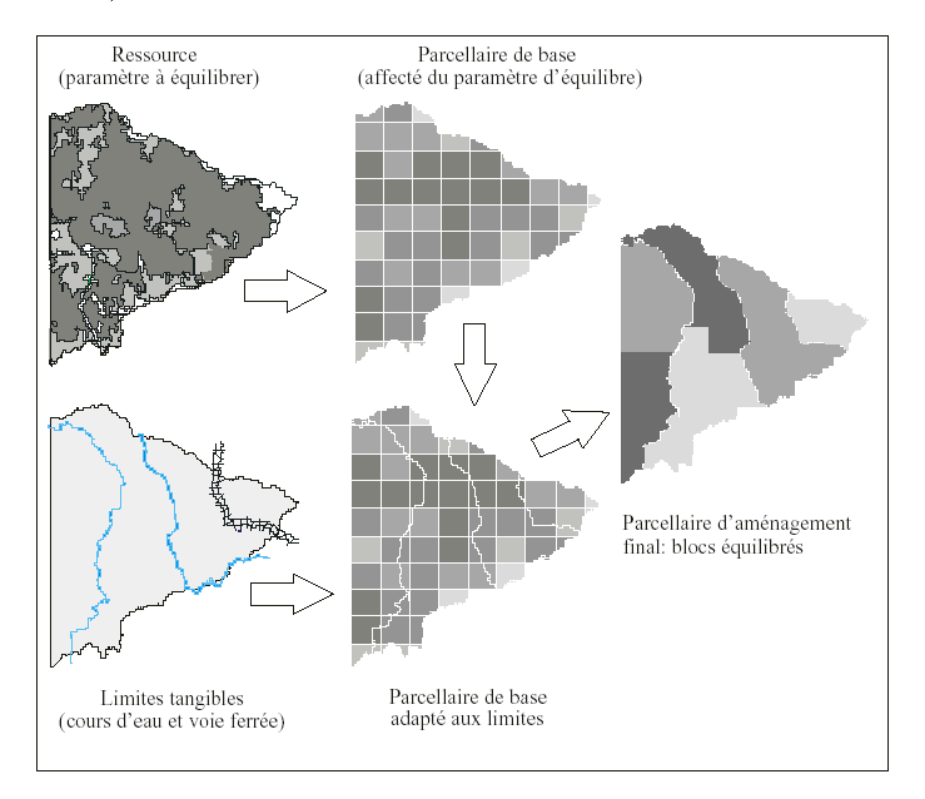

**Figure 2: les grandes étapes de la chaîne de traitement**

#### *- La création d'une matrice de voisinage*

A chaque couple de parcelles voisines (P1,P2) est associé un coefficient de répulsion. Cette matrice des voisinages pondérés est obtenue en créant les arcs P1^P2 rejoignant les « centroïdes » de P1 et P2 et en testant les intersections de ces segments avec la couche des contraintes linéaires. Ce développement a été réalisé en VBA pour ArcGIS®

# *- L'agrégation des parcelles*

Deux outils d'agrégation ont été conçus: un programme automatisé s'appuyant sur l'algorithme décrit précédemment et une assistance manuelle. Comme énoncé ci avant, l'outil automatique nécessite que l'utilisateur désigne au préalable les parcelles qui constitueront les points de départ de la recherche La répartition spatiale des « noyaux » initiaux conditionne celle des blocs. Ainsi par ce biais, l'aménagiste peut orienter significativement son découpage. Il peut répartir de manière régulière les points de départ ou au contraire, les concentrer le long d'un axe structurant comme par exemple, de part et d'autre d'une route L'outil manuel est à l'image de ce qui se fait dans les applications standard de sectorisation sous SIG : une interface « tableau de bord » alliant graphiques, cartes et tableaux guide l'utilisateur dans le choix des parcelles à assembler et lui fournit l'ensemble des informations sur l'équilibre de l'ensemble. Un rapport complet avec des indicateurs statistiques sur les blocs générés peut également être obtenu.

#### **5. Test du logiciel sur une concession forestière du Gabon**

Afin de valider la chaîne de traitement, un test a été fait sur des données réelles provenant d'un concession forestière du Gabon : Le lot 21 situé au centre Est du Gabon attribué à la Société des Bois de Lastoursville. Il couvre une superficie de 60.000 hectares. La zone est marquée par un relief très accidenté avec de nombreuses rivières. La végétation est très hétérogène et fait partie du grand ensemble de la forêt gabonaise. Une voie de chemin de fer et deux grands cours d'eau traversent la concession.

Dans cet exemple, on considèrera que l'exploitant souhaite établir une rotation sur trente ans basée sur un découpage en six parcelles quinquennales. Trois scénarios de sectorisation (cf. figure 3) ont été testés. L'objectif recherché était avant tout de montrer les potentialités de l'outil en affinant progressivement le découpage par l'intégration de contraintes de limites.

#### *5.1. Scénario n°1 : découpage iso-surfacique*

Ce premier test a été effectué en considérant que le critère d'équilibre était la surface à exploiter et que l'on ne prenait en compte aucune contrainte de limite. On retrouve ce cas lorsque aucun inventaire n'est effectué et que l'on considère la ressource et le milieu isotropes. Certaines concessions forestières fonctionnent encore sur ce modèle. Dans ces conditions, un maillage de base régulier grossier est suffisant. Comme l'indique l'histogramme de la figure 3, le découpage obtenu ne permet pas de d'équilibrer la ressource entre les parcelles..

#### *5.2. Scénario n°2 : découpage isovolumique simple*

Ce deuxième exemple introduit trois grands éléments linéaires infranchissables: deux rivières et la voie de chemin de fer.Le critère d'équilibre considéré est le

volume d'Okoumé.. Cette méthode est celle empiriquement utilisée par la plupart des aménagistes lorsqu'ils travaillent sur carte topographique. L'algorithme automatique d'agrégation génère 6 blocs dont la ressource est encore très inégale.

## *5.3. Scénario n°3 : découpage isovolumique avancé*

Dans cet exemple, seule la voie de chemin de fer est considérée comme infranchissable. Les contraintes de franchissement des rivières ont été assouplies. A la grille régulière de base a été substitué un maillage de l'espace en bassins versants élémentaires. Les limites des unités de ressources correspondent donc à des lignes de crêtes ou à des talwegs. La répartition du volume de bois entre les 6 parcelles créées est très homogène et les parcelles s'appuient sur des éléments visibles du paysage..

#### **6. Conclusions, limites et perspectives de l'application développée**

Au travers des capacités intégratrices qu'offrent les SIG, l'application développée offre à l'aménagiste forestier la possibilité de construire un parcellaire d'aménagement prenant en compte un grand nombre de contraintes : production régulière, minimisation des franchissements coûteux, contrôles des limites…. S'appuyant sur des indicateurs statistiques qui le renseignent sur la répartition de la ressource forestière, sur le nombre de contraintes traversées ou encore sur la forme des parcelles, l'utilisateur peut rapidement analyser un panel de solutions et ainsi adopter celle qui correspond le mieux à son expertise.

Cette logique de scénarisation laisse l'aménagiste libre de ses choix. L'agrégation automatique ouvre des pistes de solutions tandis que l'interface « tableau de bord » permet un affinage manuel de ces dernières. La chaîne de traitement étant développée sur un moteur SIG bureautique, elle offre une solution à moindre coût qui s'adapte ainsi au contexte africain actuel.

Cependant, elle souffre de lacunes dans l'évaluation des scénarios proposés. Il est envisagé d'intégrer un facteur essentiel dans l'appréciation des solutions : le coût du réseau de desserte des parcelles. Cette étape de l'aménagement représente en effet le poste de dépense le plus important pour l'exploitant (Freycon, 1998).

Création du parcellaire et optimisation du réseau de desserte sont deux opérations indissociables qu'il convient de scénariser au sein du même outil.

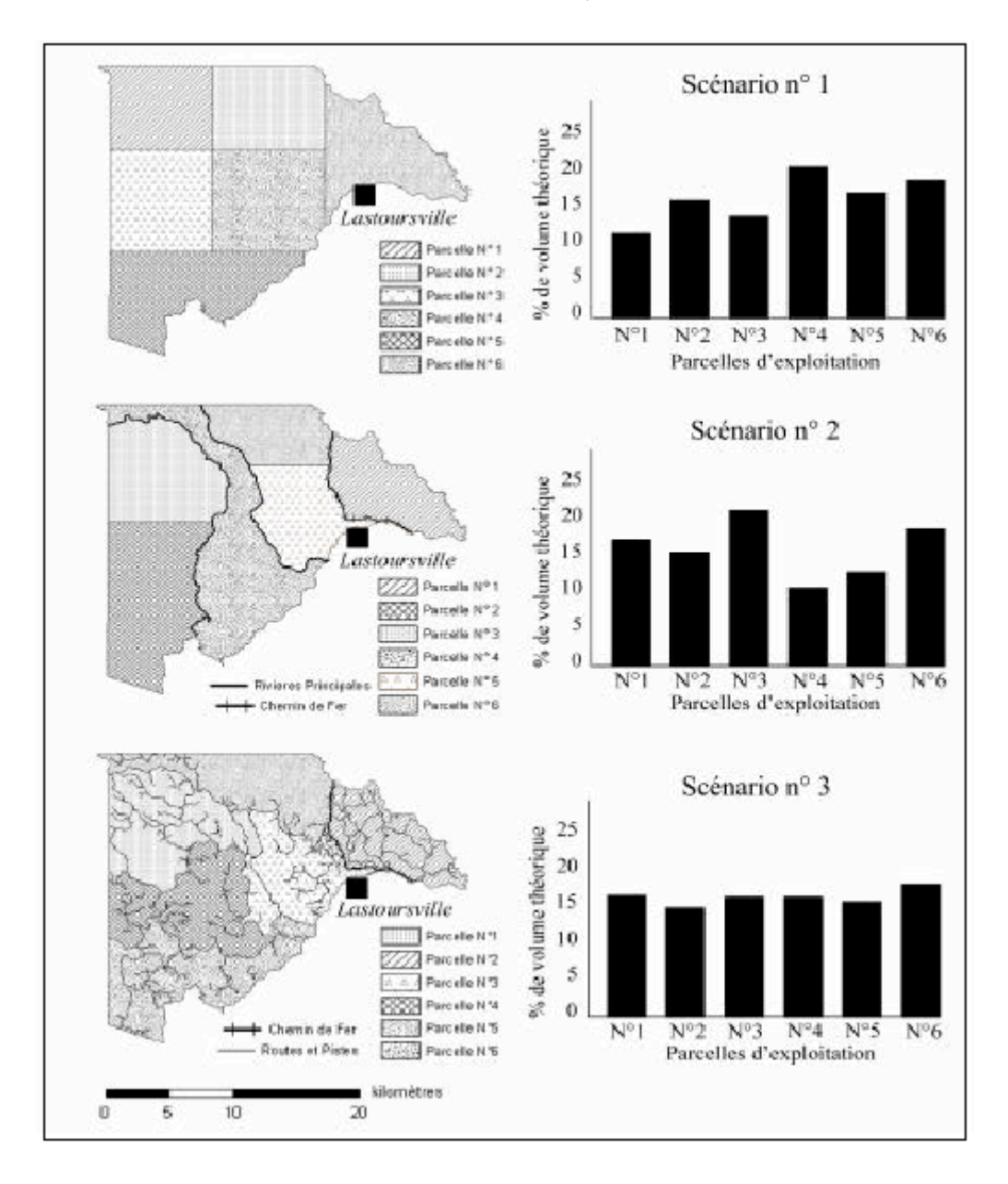

**Figure 3 : comparaison de trois scénarios de découpage**

#### **7. Bibliographie**

- BOYLAND M., *Simulation and optimization in harvest scheduling models.* University of British Columbia :Vancouver, Canada, Atlas/simfor project extension report. 10 p, 2002.
- BUTTOUD G., *Gérer les forêts du Sud*, L'Harmattan : Paris, 2001.
- CATINOT R., « La gestion durable des forêts tropicales : Où en est-elle six ans après le sommet de Rio ? »*, Bois et Forêts des Tropiques*, n° 261, Ed. CIRAD Forêt, 1999.
- DENSHAM P.J., "Visual interactive locational analysis"*,* in Longley P.A..and Batty M.(eds)*, Spatial Analysis: Modelling in a GIS environment*, Wiley, p. 185-205, 1996.
- FREYCON V. et YANDJI E.; *Le SIG, une aide pour tracer un réseau de pistes forestières*, Série Forafri, CIRAD Forêt, 1998.
- GOLD C., ANDRE S. ; "A simplified approach to forest decision support systems", In *Twelfth annual symposium on geographic information system*: Toronto, 1998.
- HAYES B., "Machine Politics", *American Scientist*, Vol. 84, n°6, p 522-526, 1996.
- MACMILLAN W., PIERCE T., "Optimization modelling in a GIS framewok : the problem of political redistricting", in Fotheringham S. and Rogerson O. (Ed) *Spatial Analysis and GIS*, Taylor & Francis, 1995.
- MAPINFO Professional, *Guide de l'utilisateur 7.0*, Mapinfo Corporation, 2002
- MURRAY A. T. & SNYDER S., "Spatial modeling in forest management and natural resource planning", *Forest Science*, 46(2), p 153–156, 2000.
- NATIONAL RESEARCH COUNCIL, *Down to Earth, geographic information for sustainable development in Africa*, The National Academies Press: Washington, 2002.